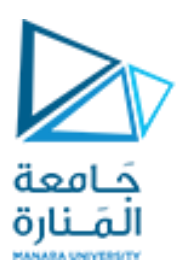

**جامعة المنارة الخاصة**

**قسم المتطلبات**

# **Computer Skills** مهارات الحاسوب

**الفصل الدراسي األول العام الدراسي 2023-2024**

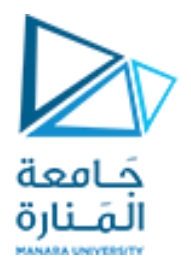

# Chapter 4: **املكونات البرمجية في الكومبيوتر Computer software**

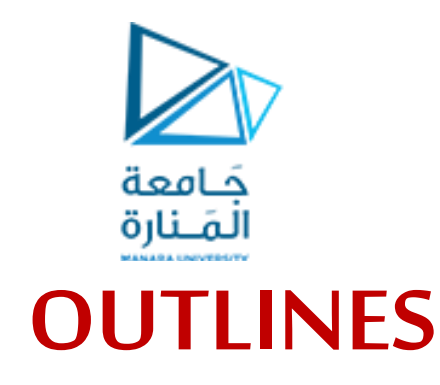

- ➢ **ما املقصود باملكونات البرمجية؟**
- ➢ **البرمجيات التطبيقية software Application**
	- ➢ **برمجيات النظام software system**
- ➢ **أنظمةالتشغيل األكثرشيوعاsystem operating ً**
	- **Device Drivers**➢
	- ➢ **برمجيات األمن software security**

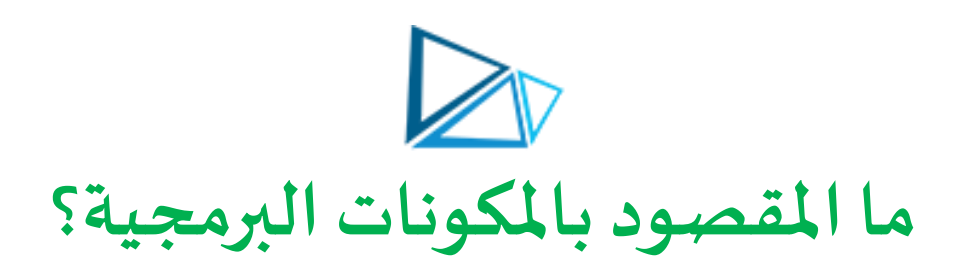

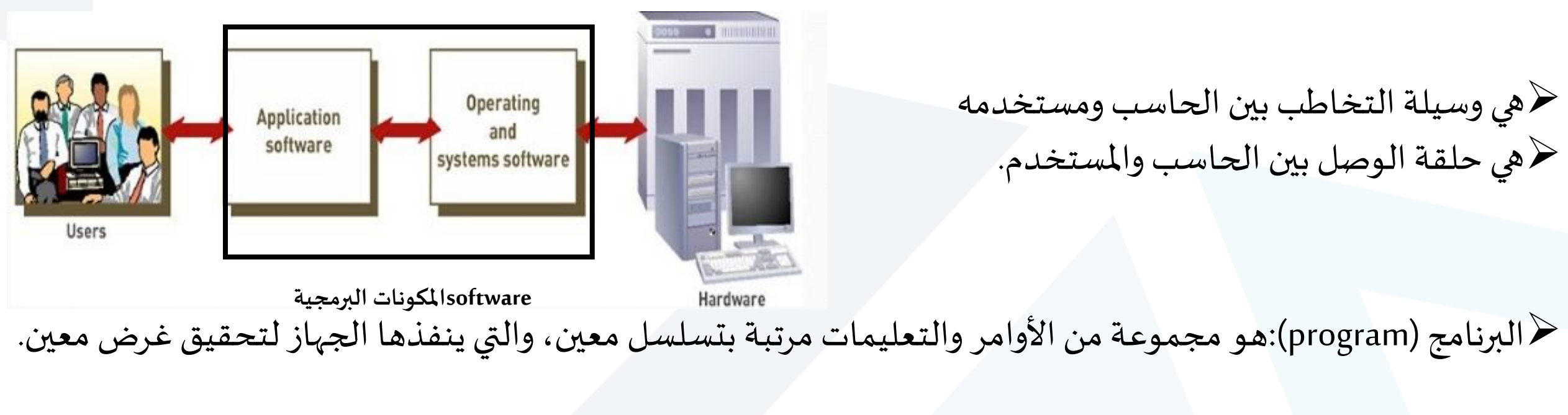

➢**تقسم إلى نوعين:**

❖**البرمجياااات التطبيقياااة )Application software):** تتضم مرا بم مراما بياناال يا م ما (management data(و بممراما بنشمما (document production( املستندا

❖**بر مجيات النظام) software System):** تتضرا أ ظرة التشغيل و السواقا )DRIVERS )

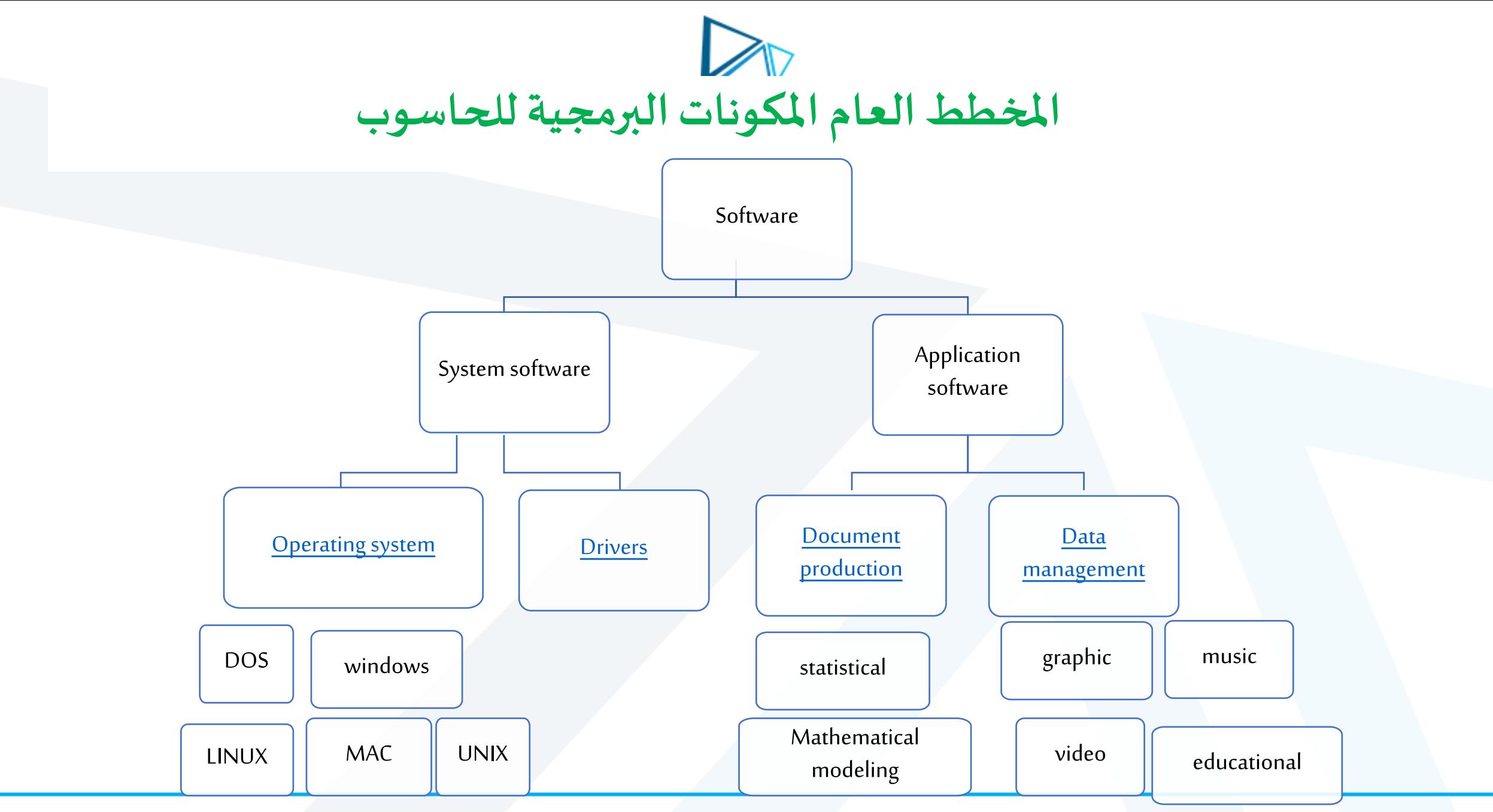

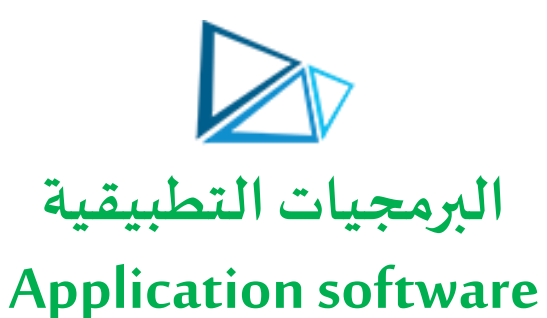

➢ **هي البرمجيات التي صنعت إلنتاج البرامج (programs (التي تسهل للمستخدم التعامل مع الحاسب اآللي:**

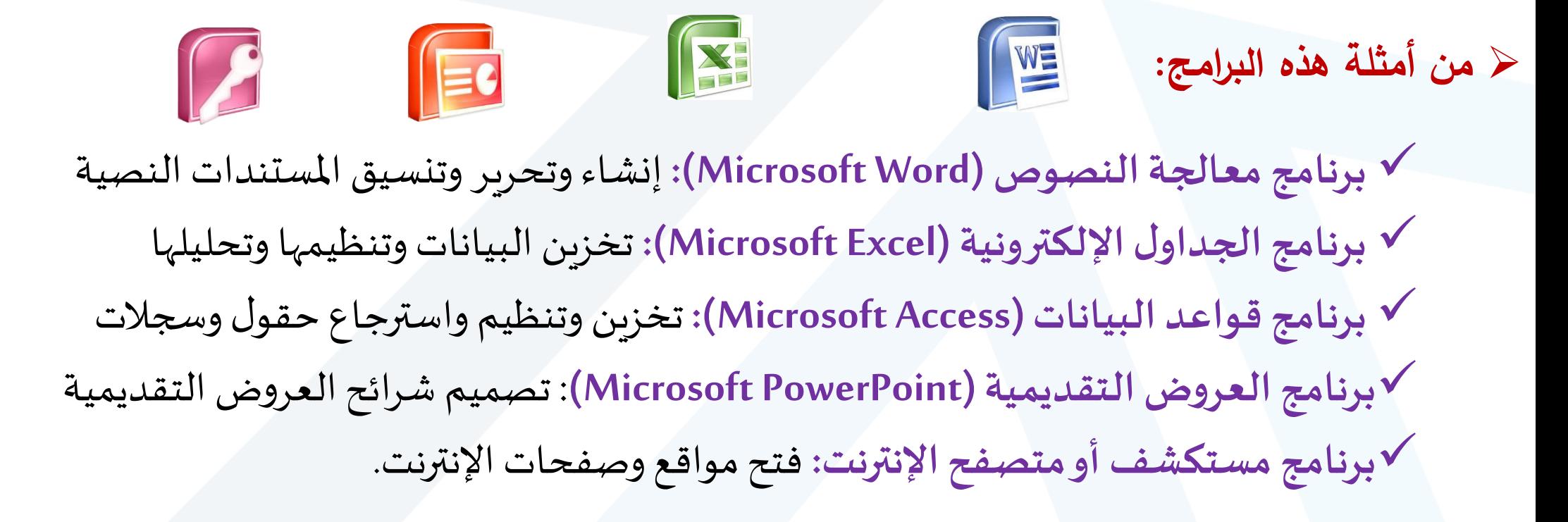

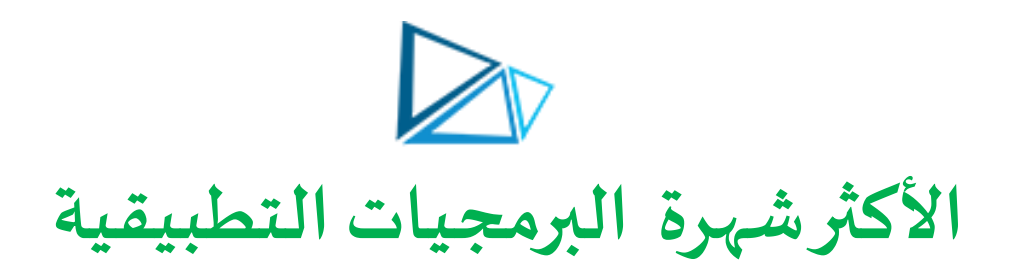

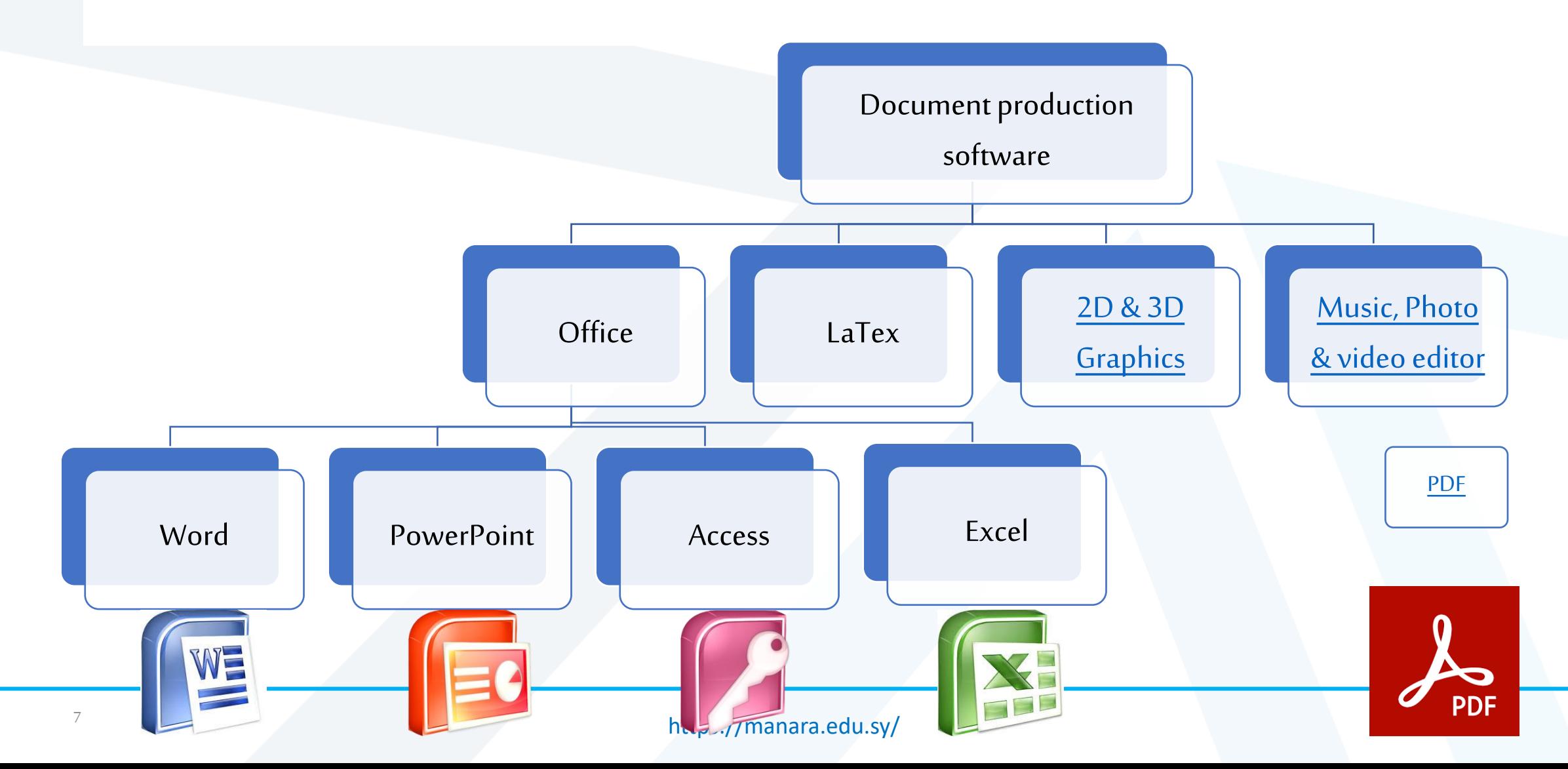

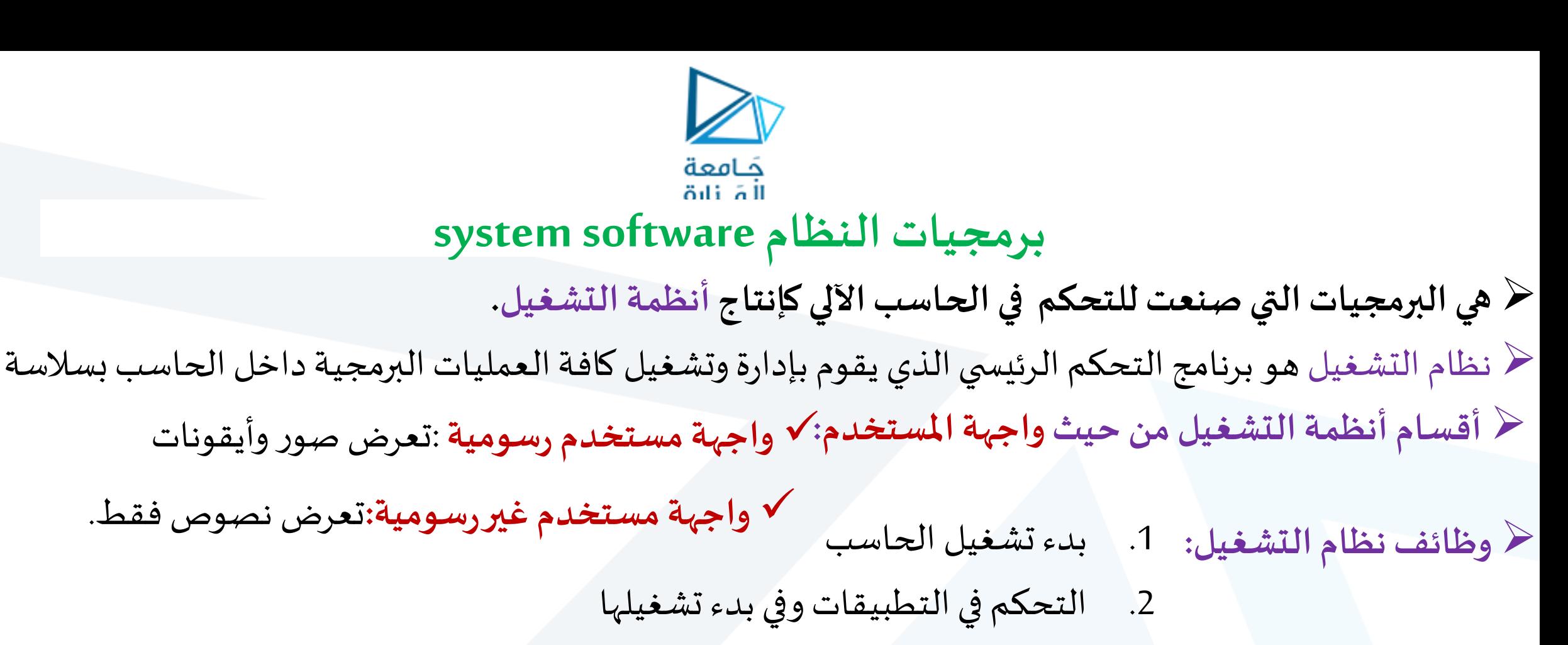

- .3 جدولةاملهام
- 4. تخصيص مساحات للتخزين
- 5. معالجة وسيط الأجهزة الطرفية
- .6 يعرض واجهة افتراضية للمستخدم عند عدم وجود أي برنامج تطبيقي قيد التشغيل

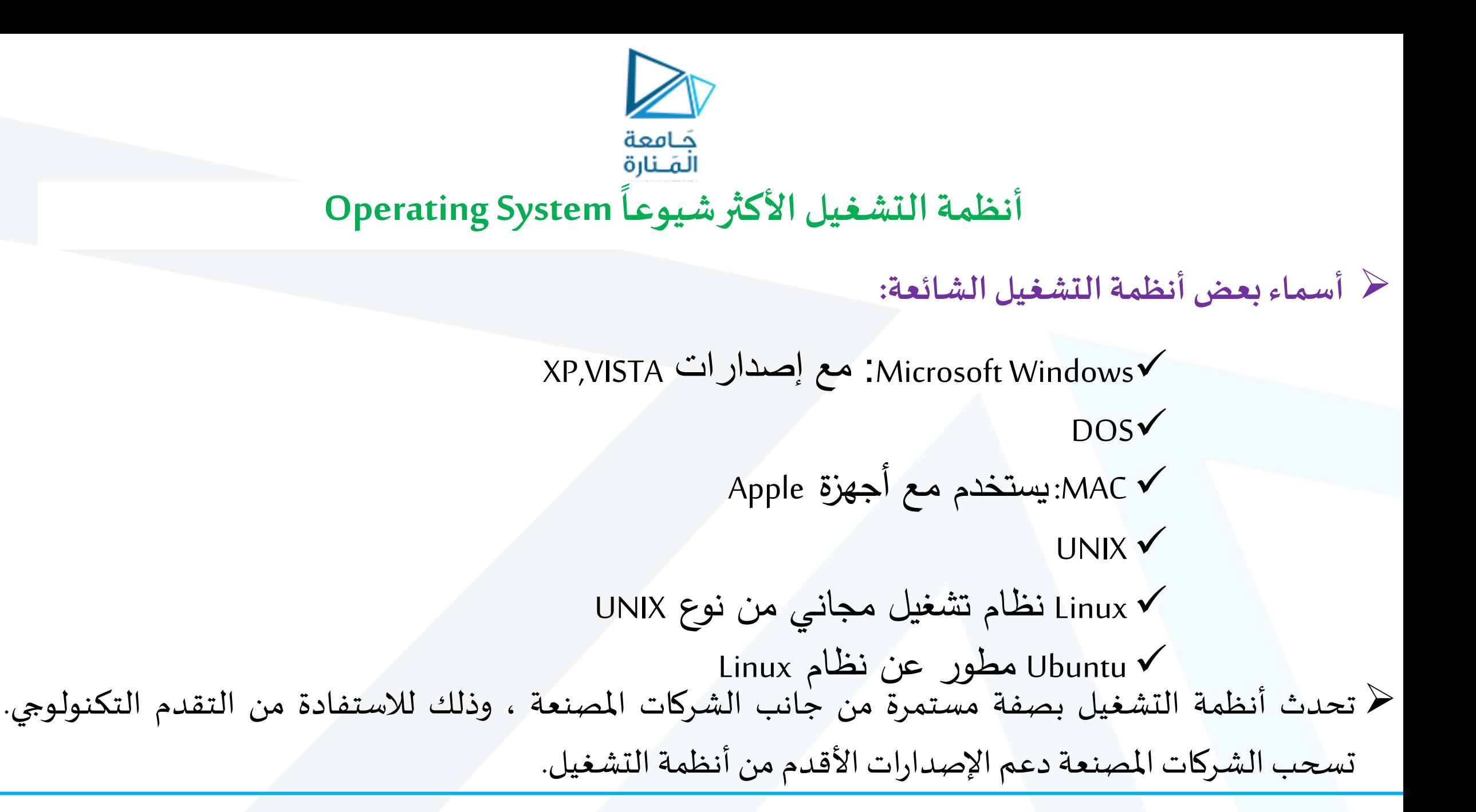

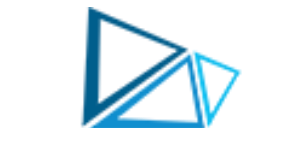

#### **Device Drivers**

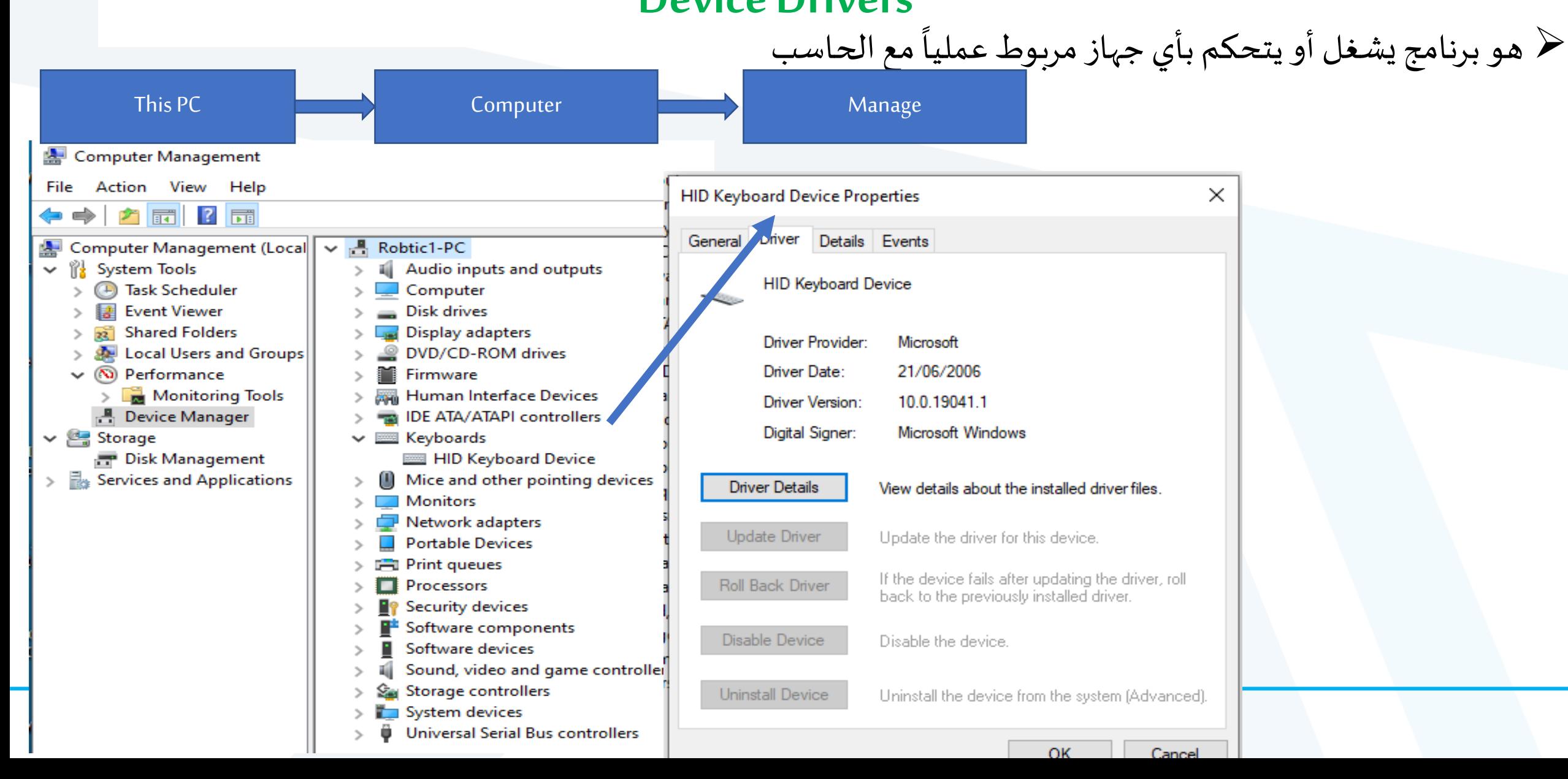

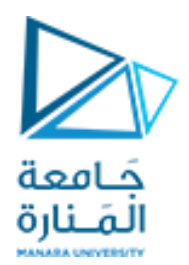

#### **إلى ماذا نحتاج إلى جانب نظام التشغيل؟**

 $\prec$  نحتاج إلى : $\blacktriangleright$ 1.برنامج المتصفح Browser software 2.برنامج البريد الالكتروني E-mail software Pdf reader pdf قانئ.3 .4برنامج أمن Security software 5.برامج عرض للرسومات Graphics viewer software .6 مشغلات للموسيقى و الفيديو Music and video player

**أدوات نظام التشغيل**

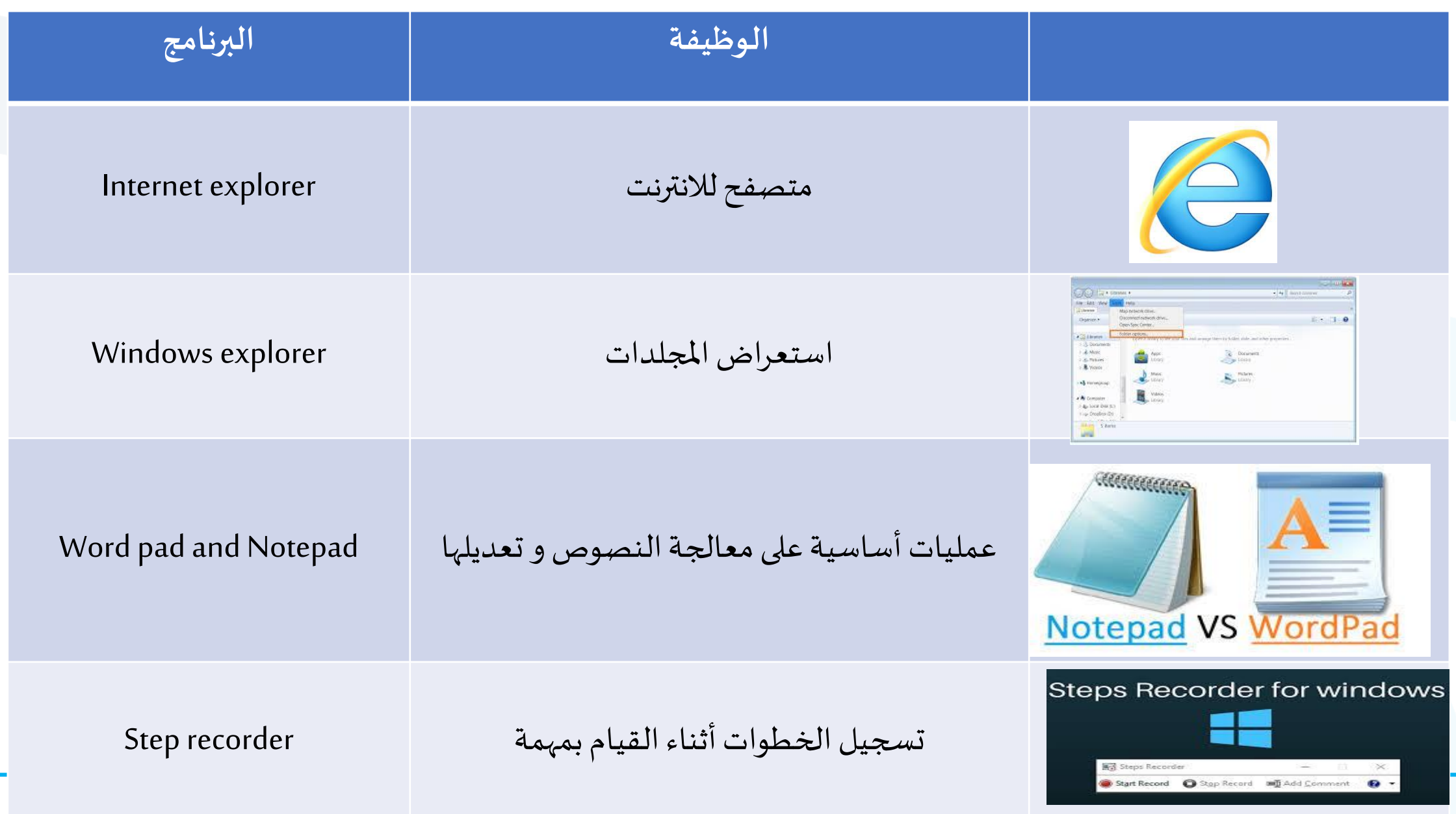

**أدوات نظام التشغيل**

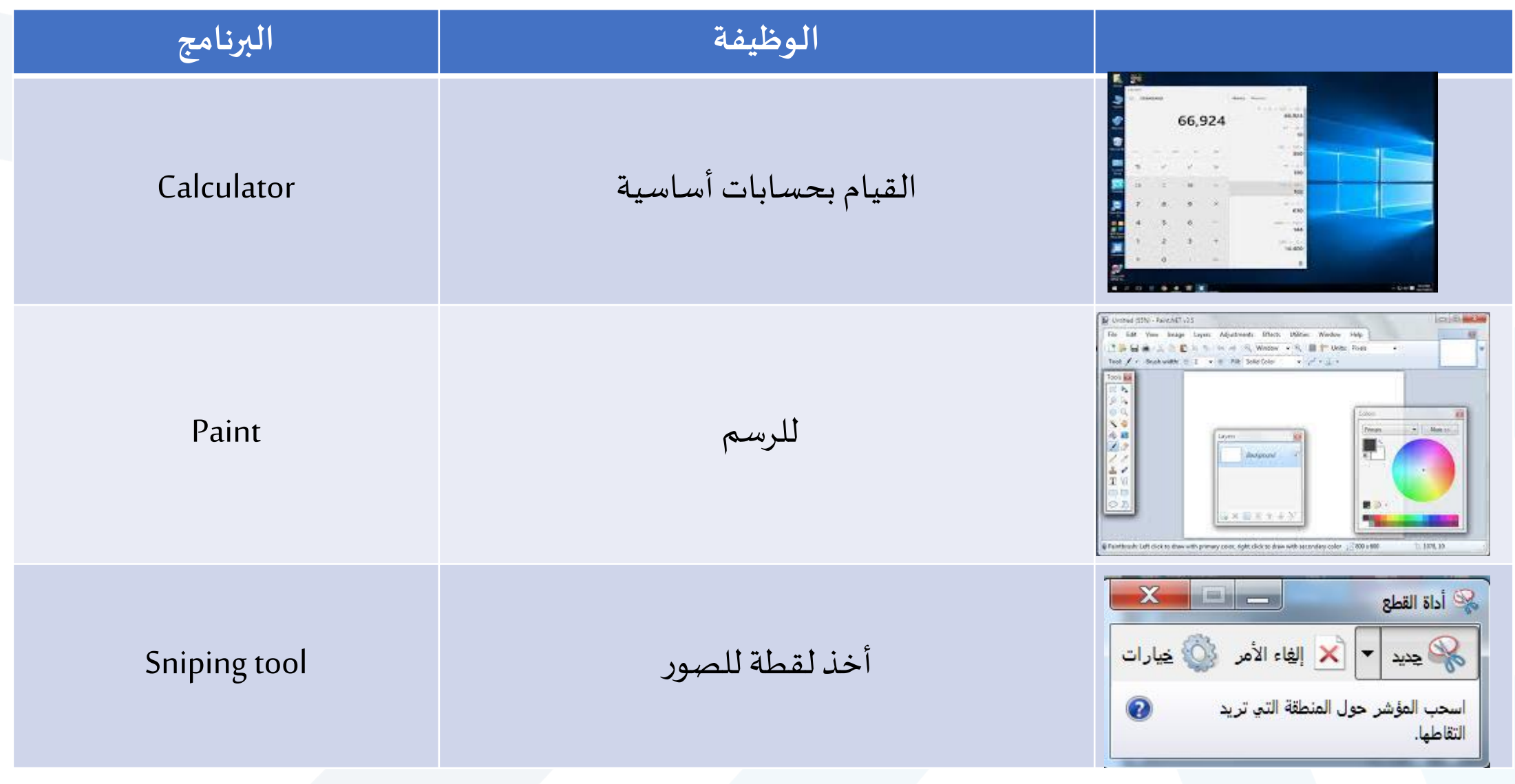

## **أدوات نظام التشغيل**

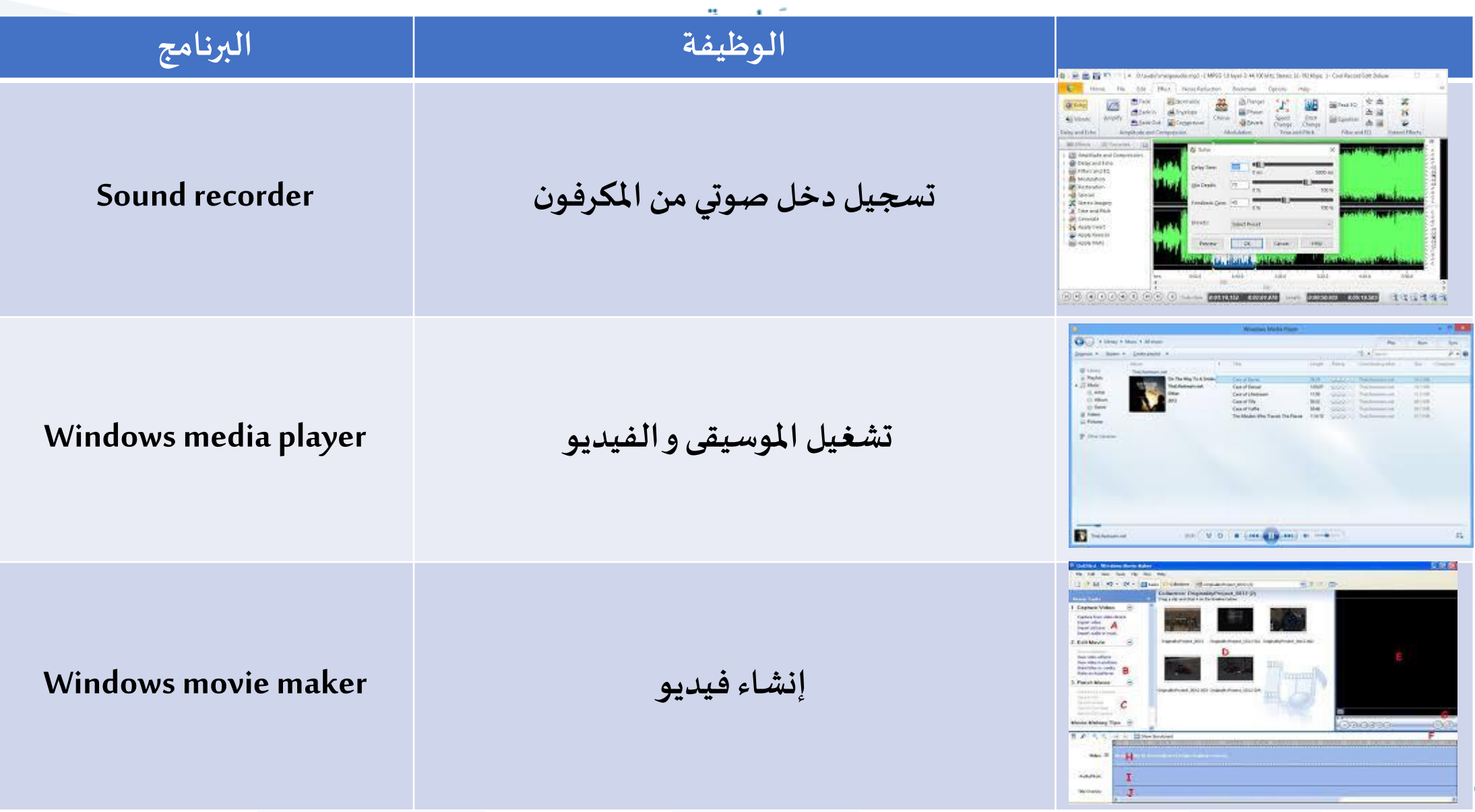

## **أدوات نظام التشغيل**

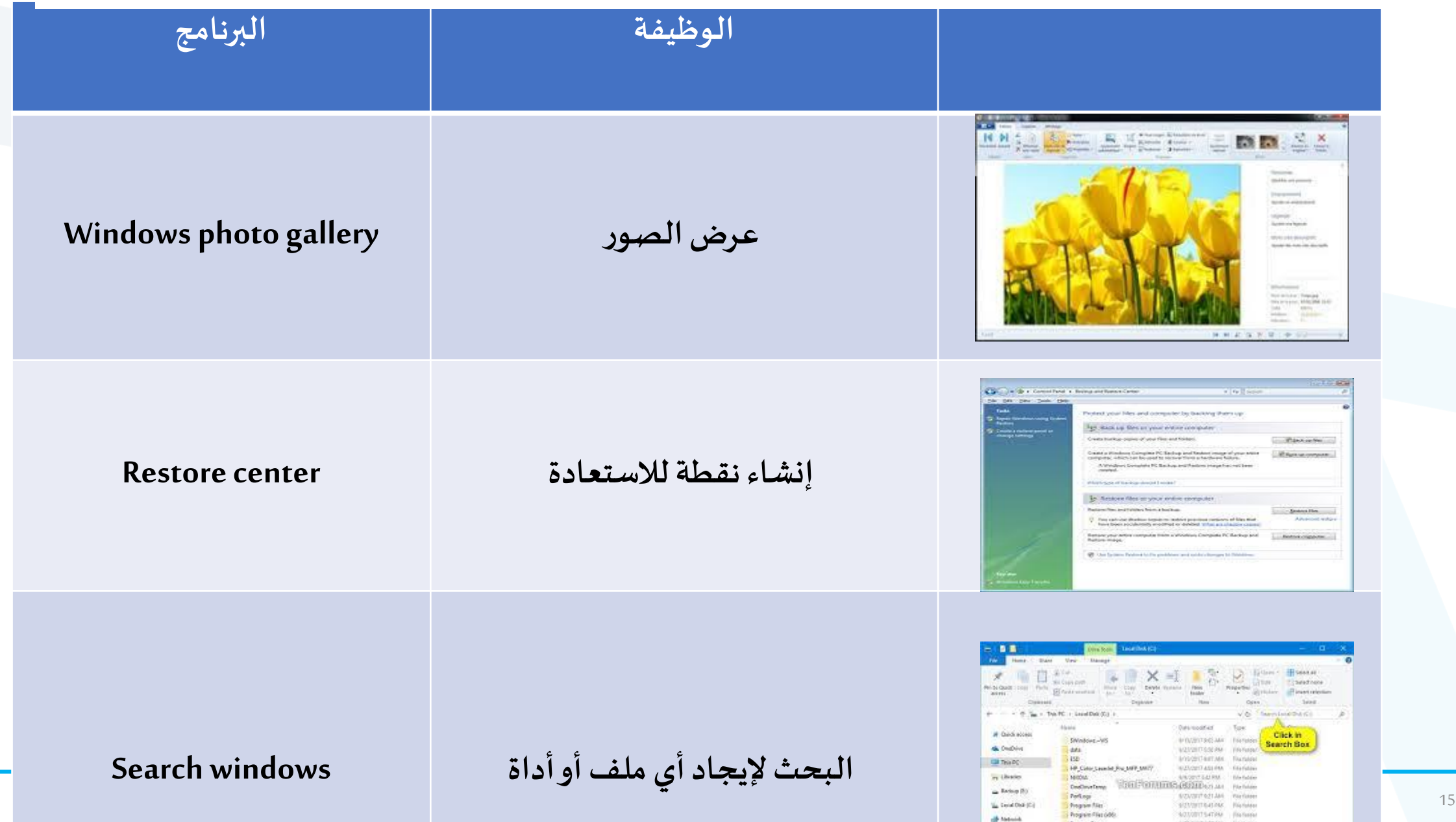

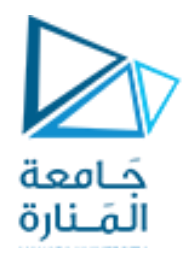

#### **إلى ماذا يجب االنتباه عند تنزيل برنامج ما؟**

- حقبل التثبيت تحقق من متطلبات النظام: عادة يكون لكل برنامج متطلبات مادية معينة ومتطلبات برمجية تتعلق بمعطيات نظام التشغيل.
- ➢يركا تثبيت البر اما على القرص الصلب : إما عا طريق استخدام وحدا التخزيا DVD/CD. أو بتحريل البر اما من الإنترنت (يجب عدم تحميل البرامج من مواقع غير موثوقة).
- ﴿إذا لم يتم تشغيل البرنامج للتنفيذ التلقائي يجب أن نبحث عن الملف التنفيذي ويمكن بسهولة معرفته من اللاحقة  $(.exe)$
- حريجب قراءة اتفاقية الترخيص بدقة قبل النقر على زر الموافقة والمتابعة والتحقق من الصلاحيات التي يستخدمها البرنامج.
- ملاحظة: يوجد نوع من البرامج يسمى البرنامج المحمول Portable Software يعمل من وحدة تخزين قابلة للإزالة )**RemovableStorage**)مثل محركأقراصCD أو USB وملفا تنصيبهذه البراما ال تثبتعلىالقرص الثابت.

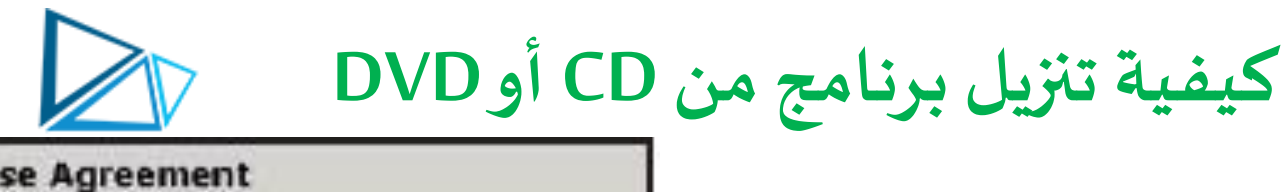

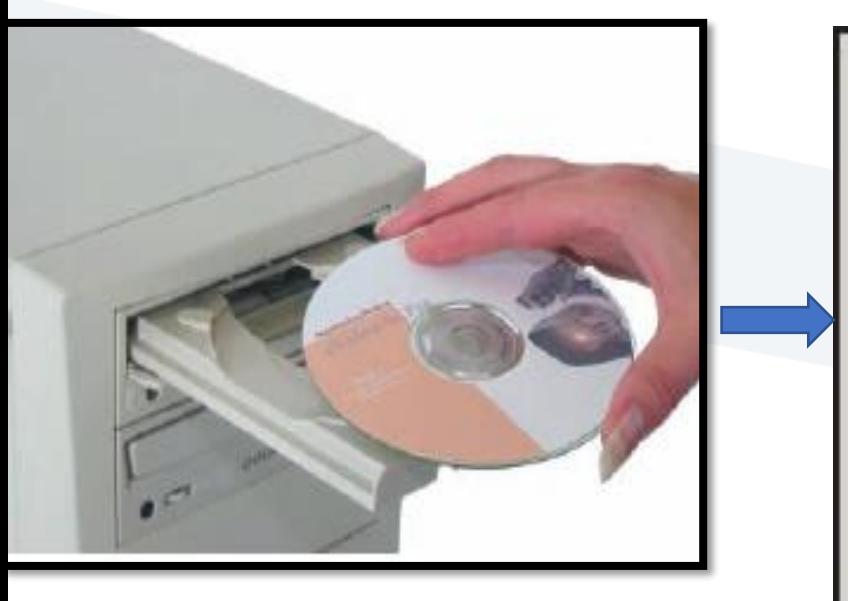

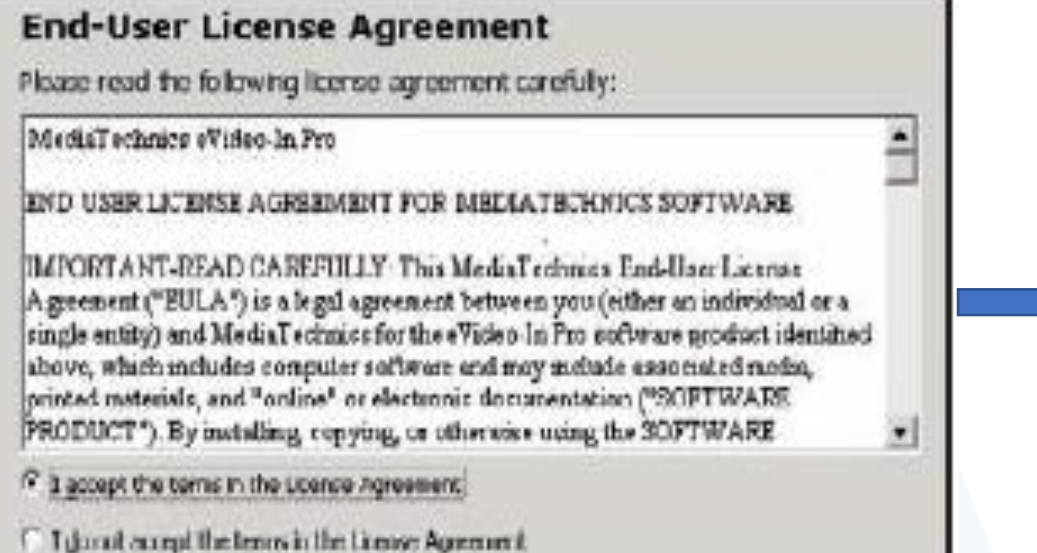

⊙ Full Installation C Custom Installation

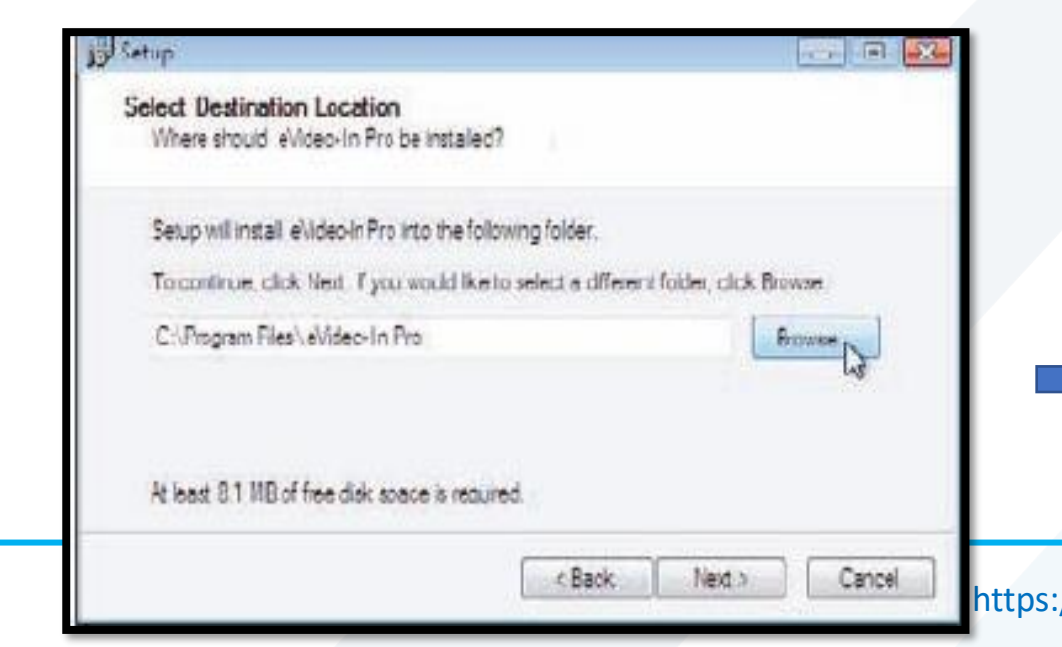

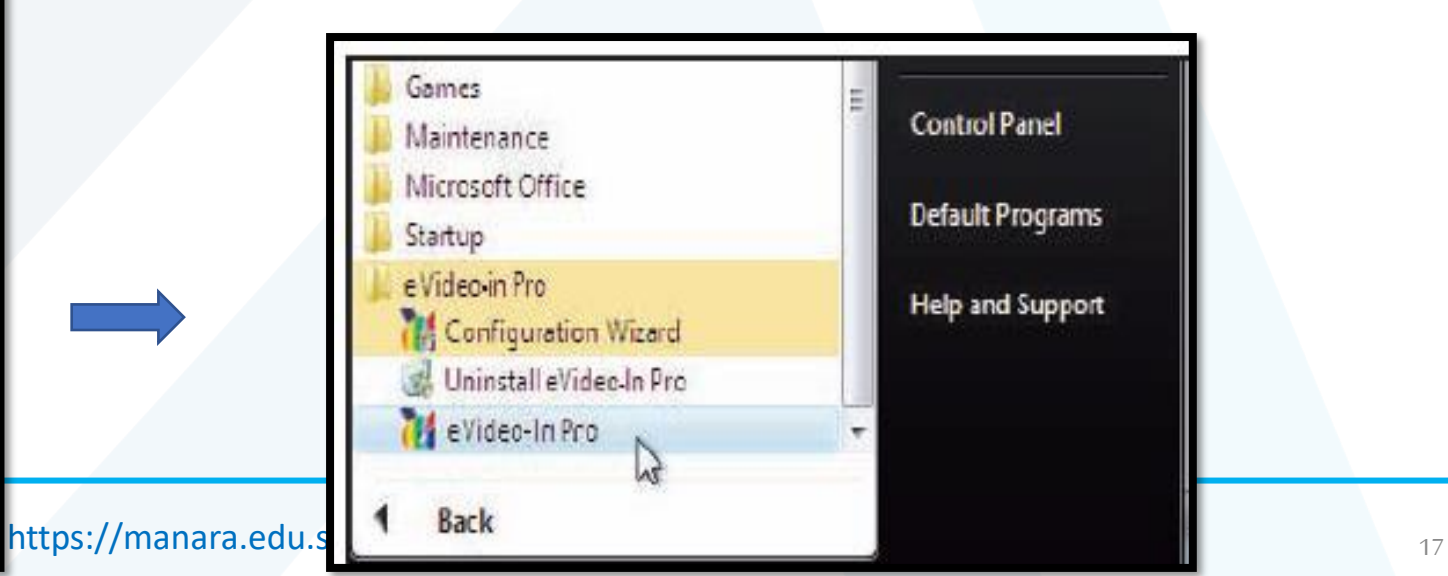

### **كيفية تنزيل برنامج محمل**

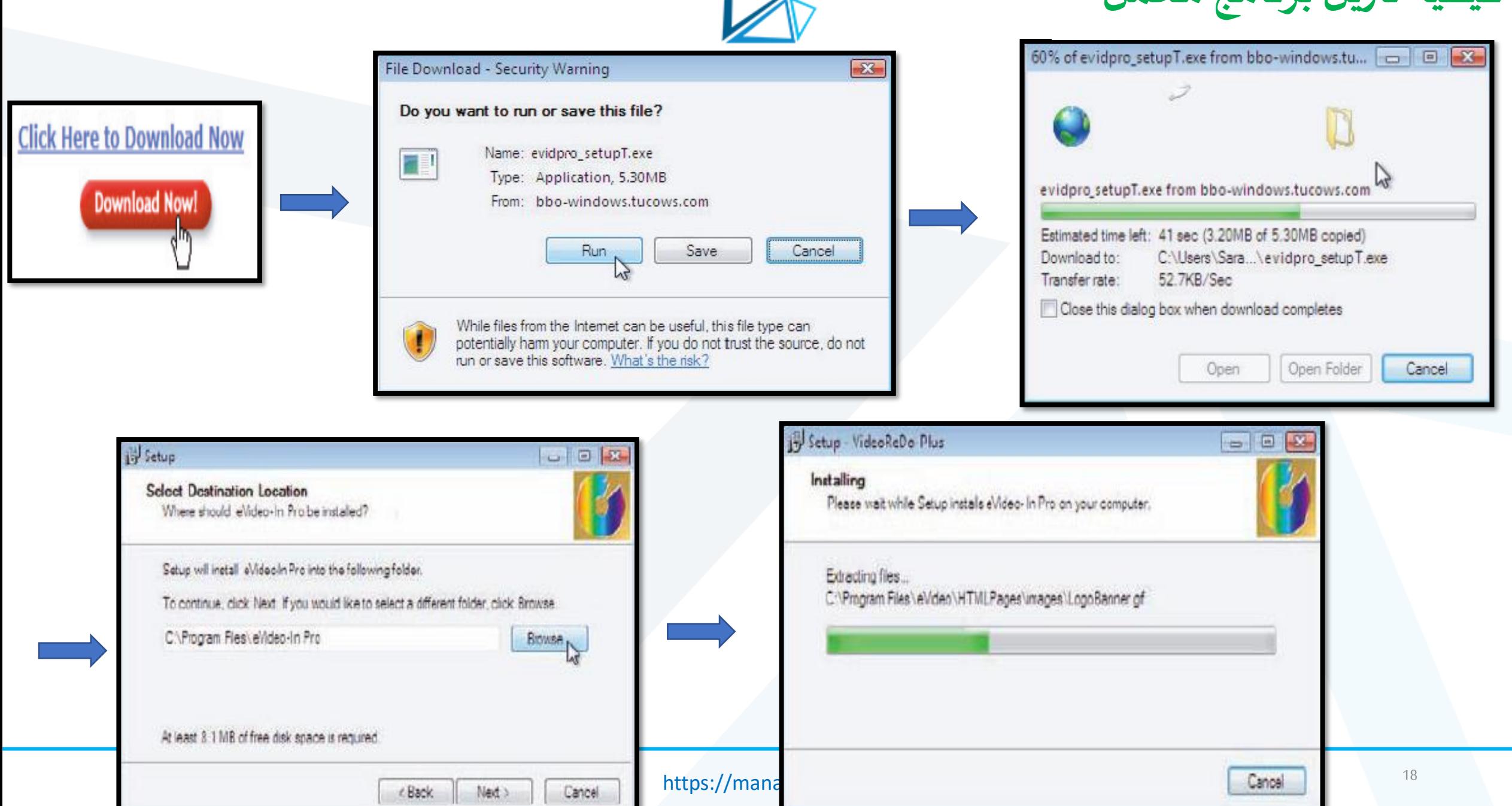

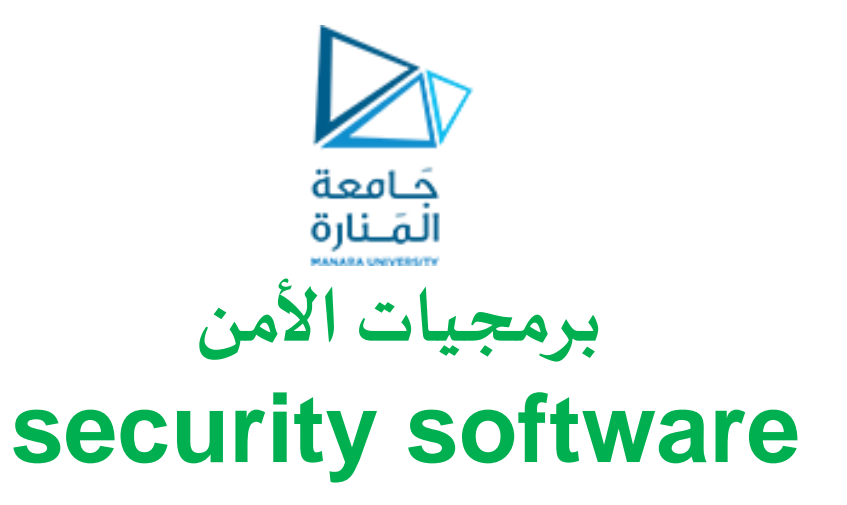

➢**برامج مصممة لحماية أجهزة الكمبيوتر من مختلف أشكال البرامج املدمرة والتدخالت غير املصرح بها.**

➢**يمكن أن تصنف إلى:**

✓مضاي للفيروسا Antivirus Anti-spy-ware التجسس مكافحة✓  $\blacktriangle$ مكافحة البريد المزعج Anti–spam ✓جدان الحرايةFirewall

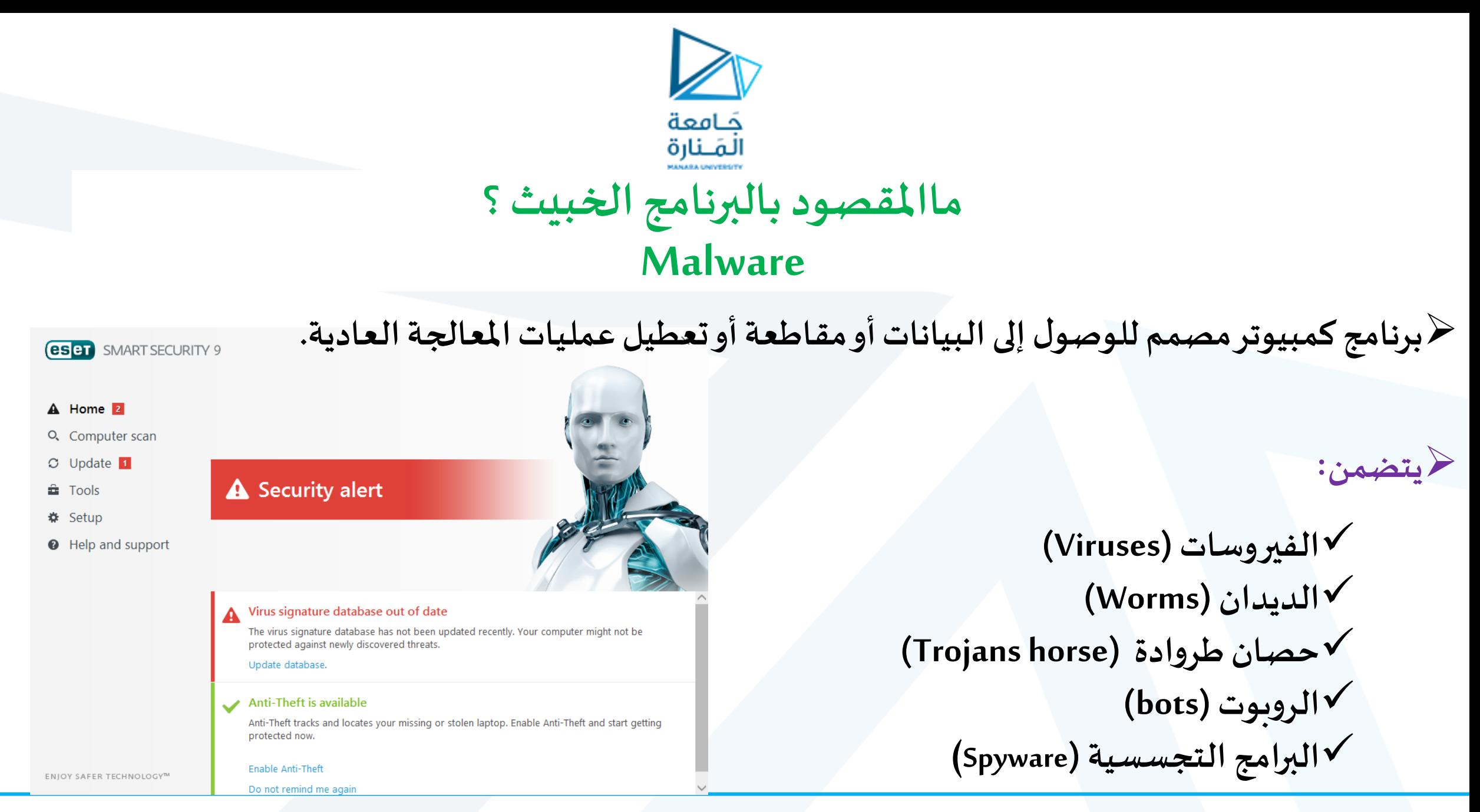

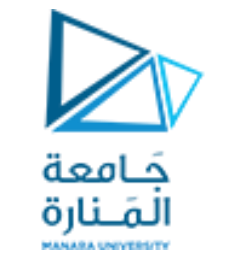

#### **الفيروساتviruses**

- ➢هو بر اما حاسوبي **يغير خصائص امللفات** التي قد يصيبها مرا يجعلها تنفذ بعض األوامر مثل: **الحذف ، التعديل، التخريب**
	- ➢ **ينتقل عن طريق االتصال بملفاتويكون ذاتي التشغيل**

#### **الديدان worms**

- ➢ هممو بر مماما ال يقمموم بحممذغ أو تغييممر امللفمما بممل يقمموم **باسركهالومرواردالجهر را** مثممل اسمتخدام الممذا را بشممكل يممر مرمما يتسبب ببطء الجهاز و الاتصال بالانترنت
- ➢ يركممما أن تمممدخل إلمممى جهممماز الكر يممموتر مممما خمممالل **ثغررررات أمنيرررة** فمممي املتصمممفحا وأ ظرمممة التشمممغيل، ررفقممما بالبريمممد الإلكتروني، ومن خلال النقر على الإعلانات المنبثقة المصابة أو الروابط الموجودة في رسائل البريد الإلكتروني.

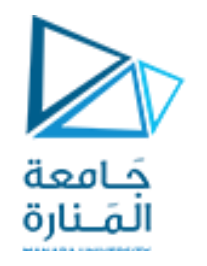

**حصان طروادةhorse Trojans**

حهي برنامج متخفي يصيب جهاز الضحية من دون علمه. يتيح للمهاجم التحكم الكامل و التجسس و استغلال الجهاز. ➢**يهدف إلى :**ال حث عا : أنقام حسابا ،كلرا مرون، أنقام بطاقا االئتران،صون، أفالم ، تعطيل الجهاز. ﴿ ينتقل عن طريق الملفات من الانترنت أو الدخول المباشر على جهاز الضحية أو من خلال استخدام برامج غير محمية **البرامج التجسسية Spyware** ➢**هيبرامج تقوم بمر اقبة جها الضحيةواملو اقع التييزورها،وتقوم بسرقةالبيانات** ➢**يهدف إلى:**  أ**غراض خبيثة:** سرقة المعلومات و كلمات المرور و أرقام الحسابات أغراض تج<mark>ارية</mark>: معرفة أنماط المستخدم الاستهلاكية أو الشركات و المواقع الأكثر تشويقاً بالنسبة له. ا<br>أ ➢ **ينتقل عن طريق استغالل الثغرات األمنية أو وجودها مع برامج تجريبية**

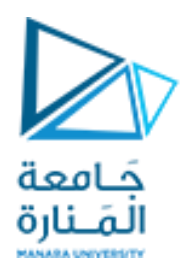

## **ما هي مؤشرات إصابة إحدى الكهديدات األمنية؟**

﴿ ملاحظة ظهور رسائل مزعجة أو أصوات أو الإعلانات المنبثقة المتكررة ﴿ الظهور المفاجىء لشريط أدوات الانترنت الجديد على الصفحة الرئيسة للمتصفح ﴿ البطء بالاستجابة لنقرات الفأرة أو لإدخالات لوحة المفاتيح ﴿ فَشْلِ الْمُتَصِفَحِ أَوِ الْتَطْبِيقِ فِي الْعِمْلِ ➢ مالحظة وجوي ملفا مفقويا ﴿ تعطيل برنامج الأمان الموجود على الحاسب و عد م القدرة على إعادة تشغيله ➢ قيام الحاسببإعاياالتشغيل فسهبشكل متكرن

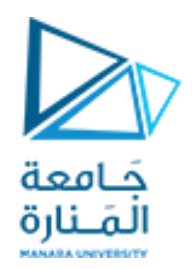

**كيفية تجنب البرامج الخبيثة؟**

﴿ يجب تثبيت وتنشيط برنامج الحماية على كل جهاز كمبيوتر لديك. ➢ يجب عدم فتح أي مرفقا البريد ابلكتروني املش وهة. ➢ يجب الحصول على البرامج من مصاينموثوقةفقط، واستخيام برنامج أمان لمسح أي برنامج قبل تشغيله. ﴿ يجب عدم النقر على الإعلانات المنبثقة: لإلغاء الإعلان ، انقر بزر الماوس الأيمن على الزر الموجود على شريط المهام الخاص بالإعلان وحدد خيار الإغلاق

ح يجب تعطيل خيار إخفاء الملحقات لأنواع الملفات المعروفة في Windows و بذلك يمكنك تجنب فتح الملفات بأكثر من إضافة، مثل ملف يسمى zip.exe.game

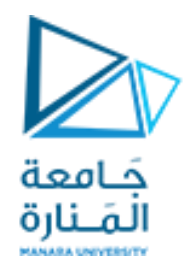

# Thank you